ails du difier une nage

The copy filmed here has been reproduced thanks to the generosity of:

> Seminary of Quebec Library

The images eppearing hare are the bast quelity possibla conaidaring tha condition and laglbility of tha original copy and in keaping with tha filming contract specifications.

Original copies in printed peper covers are filmed baginning with tha front covar and anding on the lest page with a printed or illustrated impression, or tha back covar whan appropriata. Ail othar original copias ara fllmad baginning on tha first paga with a printad or illuatratad impraasion, and anding on the lest page with a printed or illustratad Improasion.

Tha last racordad frama on aach microficha shell contain the symbol  $\rightarrow$  (meaning "CON-TINUED"), or the symbol  $\nabla$  (meening "END"), whichever applies.

Maps, piatas, charts, etc., may be filmed at different reduction ratios. These too lerge to be entirely included in one axposura are (ilmed beginning in the upper left hend corner, left to right and top to bottom, as many frames as required. The following diegrams illustrete the mathod:

 $\theta$ 

1 2 3

L'exempleire filmé fut reproduit grâce à le générosité de:

> S4minaira da Québac **Bibliothèque**

Las images suiventes ont été reproduites avec le plus grand soin, compta tanu da la condition at da la nattaté da l'axampiaira filmé, at an conformité avac las conditions du contrat da filmaga.

Les exempleires origineux dont le couverture en papiar aat imprlméa sont filmés an commançant par ta pramiar plat at an tarminant soit par la dernière page qui comporte une empreinte d'impraacion ou d'illustration, soit par la sarond plat, aalon la cas. Tous las autras axemplalras originaux sont filmés an commançant par la première page qui comporte une empreinte d'impreasion ou d'illustration et en terminant par la darniéra paga qui comporta une talla amprainta.

Un daa symboias suivonts apparaîtra sur la darniéra imaga da chaqua microficha, salon la cas: le symbole —— signifie "A SUIVRE", le symbole  $\nabla$  signifie "FIN".

Les cartes, pienches, tebieaux, etc., peuvent être filmés é des taux de réduction différents. Lorsque le document est trop grand pour être reproduit en un seul cliché, ilest filmé à partir de l'engie supérieur gauche, de gauche à droite, et de haut en bas. en prenant la nombre d'imagaa nécessaire. Les diagrammes suivants illustrent la méthode.

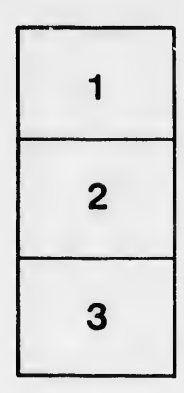

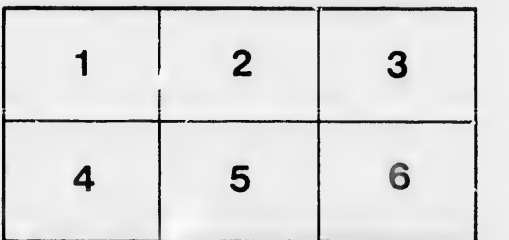

ata slure,

À

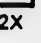